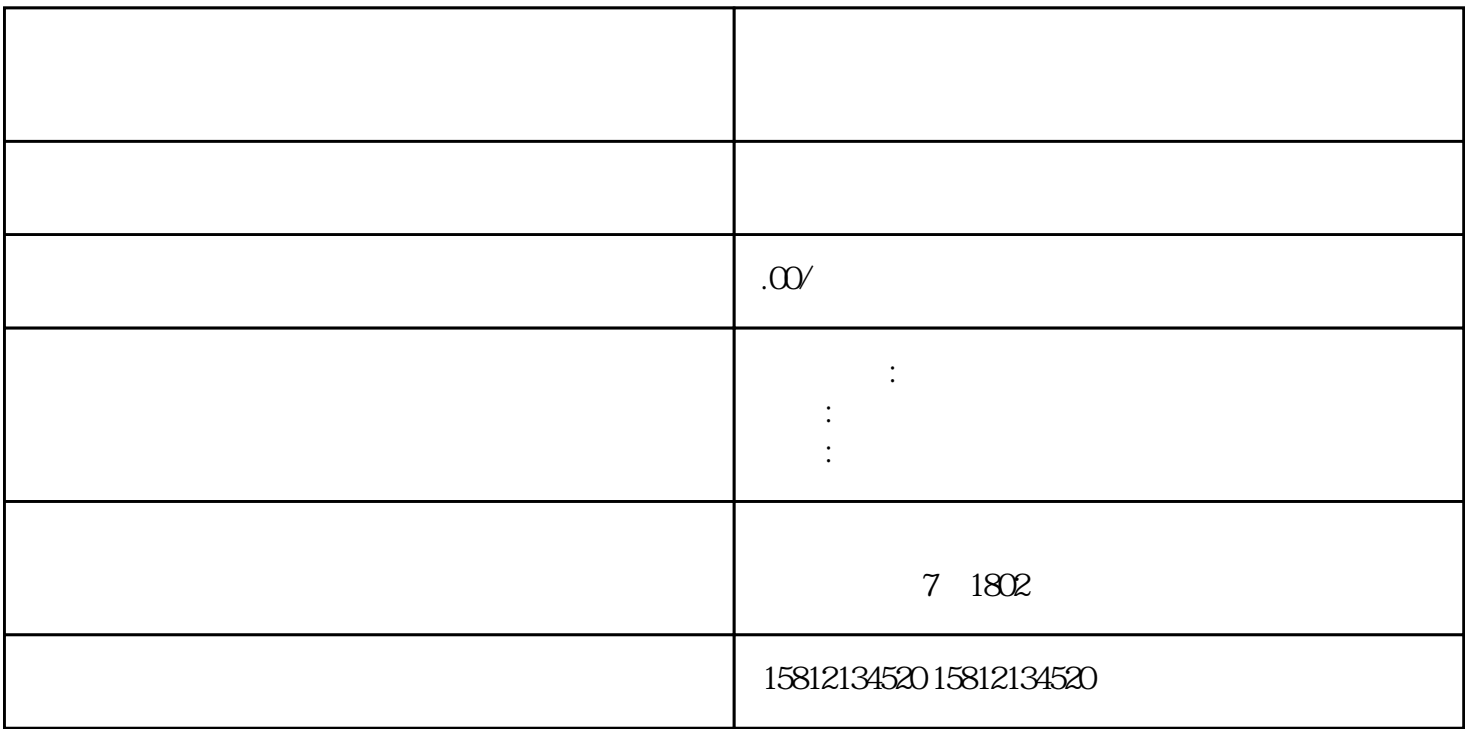

 $\hbox{1.1.1}$ 

 $\sim$  2.  $\sim$ 

 $-3.$ 

 $1.$  $\sim$  2.  $3.$  $4.$  $5$  $6.$  $\tilde{z}$  $\alpha$